**Lotus** software

# **IBM Lotus Domino Access for Microsoft Outlook, Version 6.5.1**

### **Repères**

- **Fournit aux utilisateurs de Microsoft Outlook les fonctions reconnues de sécurité réseau, de réplication et d'utilisation en cluster de Lotus Domino**
- **Evite l'organisation de nouvelles formations, les utilisateurs continuant de lire leurs e-mails, d'exécuter leurs tâches de planification et d'agenda et de gérer leurs données PIM via le client Microsoft Outlook**
- **Réduit le trafic réseau en transmettant les messages via les fonctions Domino avancées de réplication continue et de compression intégrée des données**
- **Permet aux utilisateurs d'accéder aux données de la messagerie et de l'agenda en modes connecté et déconnecté**
- S'installe sans difficulté avec **la technologie standard MSI et permet une mise à jour facile des bureaux des utilisateurs via le système de distribution standard de logiciels de votre entreprise**

## **Améliorez votre infrastructure sans perturber la productivité des utilisateurs**

Vous souhaitez protéger votre réseau et renforcer sa fiabilité à l'aide du puissant logiciel IBM Lotus® Domino®. Mais voilà, vos utilisateurs finals sont habitués au client de messagerie Microsoft® Outlook. Une conversion immédiate du client de messagerie de votre entreprise perturberait vos collaborateurs, et risque en outre d'être trop lourde pour votre budget.

IBM Lotus Domino Access for Microsoft Outlook 6.5.1 est la solution idéale qui vous permet de migrer à partir de Microsoft Exchange sans nécessiter de nouvelle formation des utilisateurs. Les employés peuvent continuer à utiliser leur client Outlook, tandis que vous remplacez votre infrastructure de

serveur Microsoft Exchange par les serveurs Lotus Domino, évolutifs et fiables. La souplesse de Lotus Domino vous permet d'exécuter votre environnement de messagerie sur la plate-forme matérielle et le système d'exploitation de votre choix, y compris Linux.

# **IBM Lotus Domino 6.5.1 : une famille de produits intégrés**

Avec cette nouvelle édition, IBM regroupe tous ses logiciels Domino de travail collaboratif dans un ensemble commun de systèmes d'exploitation, de langages et de navigateurs. Vous pouvez ainsi évoluer rapidement et facilement vers Lotus Domino Access for Microsoft Outlook 6.5.1, en ayant la certitude qu'il s'exécutera de façon transparente avec les autres produits 6.5.1.

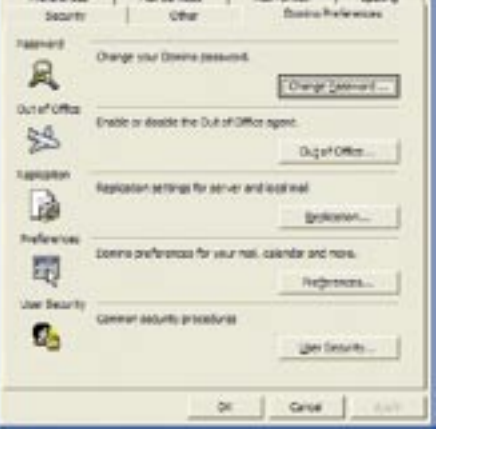

Lotus Domino Access for Microsoft Outlook permet aux utilisateurs de Microsoft Outlook de consulter les disponibilités dans les agendas des utilisateurs de Domino.

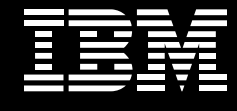

# **Offrez un environnement plus performant aux utilisateurs**

Lotus Domino Access for Microsoft Outlook 6.5.1 s'installe sous la forme d'un plug-in du client Outlook sur les machines des employés. Les utilisateurs continuent à consulter leurs e-mails, à effectuer leurs tâches habituelles d'agenda et de planification et à gérer leurs contacts, exactement comme ils l'ont toujours fait. Nul besoin d'une nouvelle formation. Simplement, au lieu d'accéder à des serveurs Microsoft Exchange, ils se connectent à des serveurs Lotus Domino. Vous tirez parti des fonctionnalités de Domino : filtrage intégré des courriers indésirables, réplication en continu, compression réseau et utilisation avancée en cluster de serveur (avec basculement en cas d'incident et équilibrage de charge). De plus, vous offrez une qualité de service supérieure à vos collaborateurs à tous les échelons de la chaîne de valeur.

#### **Interceptez les courriers indésirables**

Lotus Domino Access for Microsoft Outlook exploite la technologie Domino d'interception des courriers indésirables, qui sont gérés au niveau du serveur. Les boîtes de réception de vos utilisateurs cessent ainsi d'être encombrées par des messages ou publicités intempestifs. Les serveurs Lotus Domino offrent toute une gamme de solides fonctionnalités :

- Listes noires DNS (Domino Name System) permettant de comparer les e-mails entrants à des listes d'expéditeurs de courriers indésirables déjà connus.
- Des règles de courrier basées sur le serveur, définissant des conditions de filtrage basées sur des critères spécifiques et décrivant les mesures à prendre.
- Des commandes SMTP (Simple Mail Transfer Protocol) entrantes, telles que la vérification du nom de l'hôte auquel est établi la connexion.

Le traitement du problème des courriers indésirables nécessite souvent un temps et un espace de stockage précieux. En réduisant la quantité de ces courriers, vous améliorez la productivité des utilisateurs, économisez de l'espace de stockage et limitez l'utilisation de la bande passante du réseau.

## **Restez synchronisés**

Avec Lotus Domino Access for Microsoft Outlook, le client de messagerie Outlook utilise la technologie avancée de réplication de Domino. Celle-ci synchronise le fichier natif PST (Personal Folder Storage) d'Outlook, qui se trouve sur la machine de l'utilisateur, avec un fichier de messagerie Domino résidant sur le serveur Domino. Les utilisateurs peuvent gérer leurs e-mails et leurs agendas hors ligne. Leurs données sont ensuite synchronisées avec le serveur lors de la connexion suivante.

## **Limitez l'utilisation de la bande passante du réseau**

Exploitant la même technologie que celle du client IBM Lotus Notes®, Lotus Domino Access for Microsoft Outlook 6.5.1 envoie les messages du client Outlook au serveur Domino via le protocole NRPC (Notes Remote Procedure Call). Ceci permet aux utilisateurs d'Outlook de bénéficier des mêmes fonctions d'optimisation du réseau que les utilisateurs de Lotus Notes. La fonction de réplication continue de Domino réduit la durée de synchronisation des données en limitant le nombre de connexions requises entre le client et le serveur. Pour réduire la taille des données transmises, Domino fait appel à une fonction intégrée de compression qui réduit le nombre d'octets envoyés pendant ces transactions, d'où une utilisation moins importante de la bande passante du réseau et des coûts moins élevés.

#### **Une disponibilité 24 heures sur 24**

Un cluster est un groupe de serveurs Domino qui assurent un équilibrage de la charge et un basculement lorsqu'un serveur du groupe devient indisponible, quelle qu'en soit la cause : arrêts planifiés (mises à jour) ou imprévus (pannes matérielles). Vous devez dans tous les cas veiller à ce que vos utilisateurs puissent accéder à tout moment à leurs e-mails et leurs agendas. Lotus Domino Access for Microsoft Outlook vous permet de tirer pleinement parti des fonctions Domino avancées d'utilisation en cluster : vos utilisateurs bénéficient d'un système de messagerie entièrement fiable à tout moment. Si un serveur tombe en panne, un autre serveur prend alors la relève. Vous mettez ainsi en place la disponibilité 24 heures sur 24 indispensable à votre entreprise pour aider vos employés à optimiser leur productivité.

## **Le choix de l'accès au client**

Lotus Domino Access for Microsoft Outlook permet l'interopérabilité entre les utilisateurs IBM Lotus Notes® et Outlook, avec notamment la possibilité d'envoi et de réception des e-mails. Les utilisateurs peuvent également consulter les disponibilités de leurs collègues, des salles et des ressources. ils peuvent ainsi savoir si un membre de l'équipe est libre. ou si une salle de conférence, voire un matériel tel qu'un projecteur, est disponible. Si certains utilisateurs travaillent avec un client Lotus Notes et d'autres avec Lotus Domino Access for Microsoft Outlook, ils peuvent néanmoins consulter les informations de disponibilité des

uns et des autres dans leur agenda et s'envoyer des invitations à des réunions, sans se préoccuper du client utilisé par leurs interlocuteurs. Vous pouvez aussi permettre à vos utilisateurs Outlook d'accéder à leur courrier, à leur agenda et à la gestion de leurs données personnelles (PIM) via un navigateur Web passant par IBM Lotus Domino Web Access, même s'ils utilisent le navigateur Mozilla sous Linux.

#### **Facile à déployer et à utiliser**

Lors de la migration de vos serveurs Exchange vers Domino, vous pouvez permuter tous les utilisateurs simultanément, ou opter pour des périodes de coexistence pendant

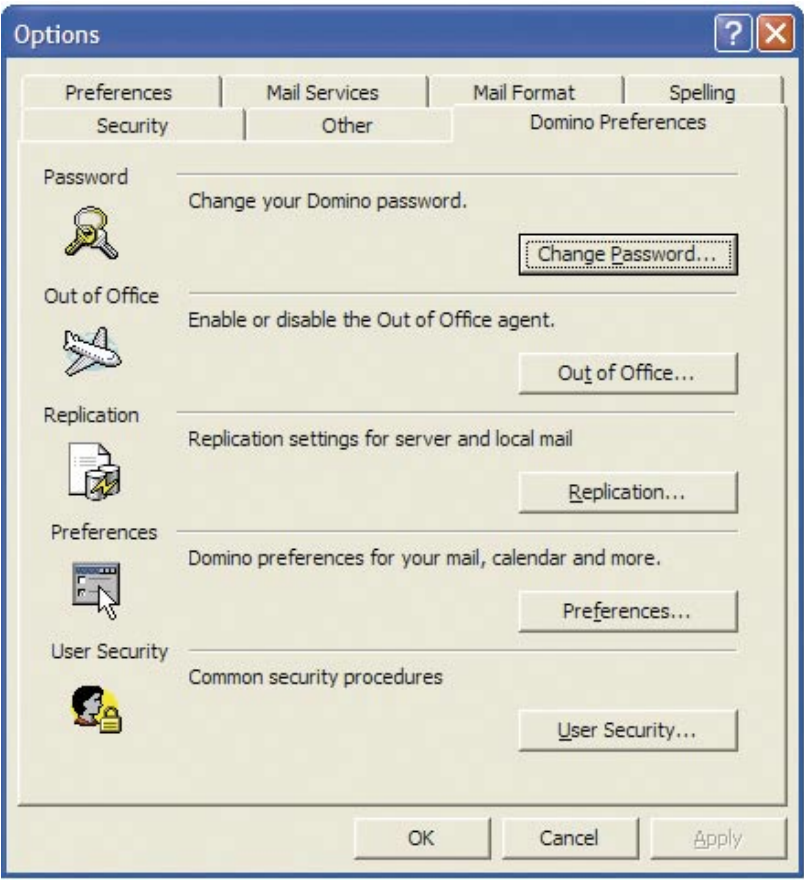

Les préférences Domino sont intégrées à la boîte de dialogue Options.

lesquelles les deux systèmes restent en production. Les services de mises à niveau de Domino vous permettent d'automatiser la création et la configuration des utilisateurs et la conversion des fichiers de messagerie, pour un seul utilisateur à la fois ou pour la totalité de votre environnement. L'installation et la configuration du code de Lotus Domino Access for Microsoft Outlook se base sur le processus MSI du programme standard d'installation de Microsoft (Microsoft Standard Installer). Ce processus d'installation simplifié peut être entièrement scripté et vous permet de présélectionner les options dont les utilisateurs sont le plus susceptibles d'avoir besoin. L'installation scriptée peut ensuite s'intégrer de façon transparente aux pratiques de distribution logicielle de votre entreprise. Les partenaires commerciaux d'IBM vous proposent en outre une foule de solutions et de services de conseil pour l'aide à la migration et à l'installation.

# **Les préférences de Domino dans Outlook**

Domino Access for Microsoft Outlook ajoute une nouvelle page de Préférences Domino dans l'écran d'affichage des options d'Outlook. Cette page supplémentaire donne accès à plusieurs fonctionnalités et paramètres de Domino. Elle permet d'exécuter différentes tâches, notamment :

- Modification du mot de passe de l'ID Notes® d'un utilisateur.
- Activation ou désactivation de l'agent signalant l'absence de l'utilisateur.
- Gestion des paramètres de réplication.
- Définition de préférences générales de courrier et d'agenda.

# **N'attendez plus pour passer à Lotus Domino**

Lotus Domino Access for Microsoft Outlook permet à votre entreprise de migrer à partir de Microsoft Exchange vers Lotus Domino, sans vous préoccuper d'avoir à former vos utilisateurs Outlook. L'évolution vers Domino vous aide à réduire votre coût total de propriété grâce à une administration plus simple, la consolidation de serveur, une utilisation réduite de la bande passante du réseau et l'interception des courriers indésirables. La

sécurité, l'évolutivité et la fiabilité de Domino accroissent votre qualité de service. En outre, vous aidez vos utilisateurs à devenir plus productifs car ils peuvent continuer à travailler avec le client Outlook habituel, tout en bénéficiant des fonctionnalités supplémentaires de Lotus Domino.

## **Pour plus d'informations**

Pour en savoir plus sur IBM Lotus Domino Access for Microsoft Outlook 6.5.1, visitez le site Web suivant :

ibm.com/software/lotus/products/ accessoutlook/

# **IBM Lotus Domino Access for Microsoft Outlook 6.5.1 en un coup d'œil**

## **Configuration matérielle minimum requise (utilisateur final)**

- Processeur Intel® Pentium® P133 ou supérieur
- 136 Mo de mémoire RAM
- L'espace disque requis varie selon la configuration (minimum : 135 Mo)

#### **Configuration logicielle requise (utilisateur final)**

- Microsoft Outlook 2000 ou Microsoft Outlook 2002 avec le Service Pack (SP) 2
- Microsoft Windows® 2000 et Windows XP

#### **Configuration logicielle requise pour l'administrateur**

- IBM Lotus Domino Server 6.5.1 ou version supérieure
- IBM Lotus Domino Administrator Client 6.5 ou version supérieure (recommandé : IBM Lotus Domino Administrator Client 6.5.1)

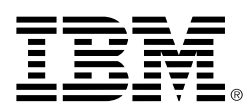

© Copyright IBM Corporation 2004

Lotus Software IBM Software Group One Rogers Street Cambridge, MA 02142 États-Unis

Produced in the United States of America 04-04 Tous droits réservés

Domino, le logo e-business logo, l'e(logo)business on demand, IBM, le logo IBM, Lotus et Lotus Notes sont des marques d'International Business Machines Corporation aux États-Unis et/ou dans d'autres pays.

Intel et Pentium sont des marques d'Intel Corporation aux États-Unis et/ou dans d'autres pay.

Microsoft et Windows sont des marques de Microsoft Corporation aux États-Unis et/ou dans d'autres pay.

Les autres noms de sociétés, de produits et de services peuvent être des marques commerciales ou de service de tiers.